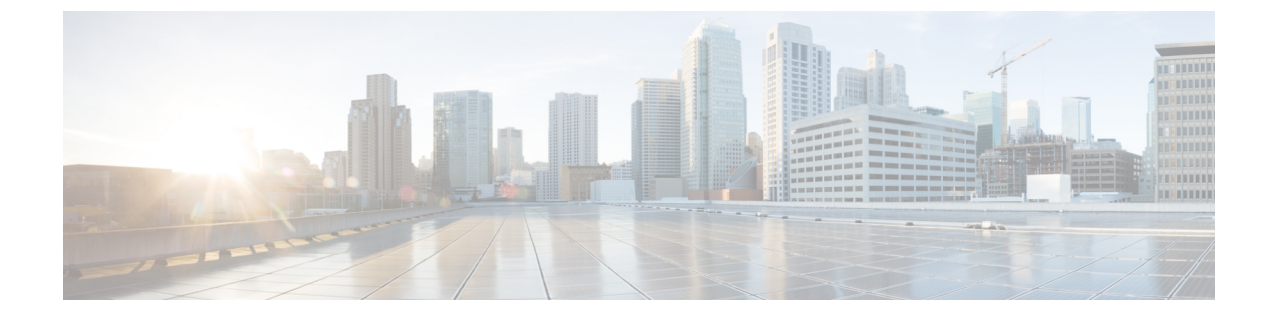

## 概要

## • 概要 (1 ページ)

概要

Cisco Intersightマネージドモード(IMM)移行ツールは、既存のCisco UCS Manager(UCSM) インフラストラクチャの構成属性を複製し、既存のサービスプロファイルテンプレートをIMM サーバープロファイルテンプレートに変換してIMMでの新しいサーバーの展開を加速するこ とにより、新しい IMM 展開をブートストラップするのに役立ちます。

IMM 移行ツールは、次の機能を提供します。

- ハードウェアの互換性を検証する機能。
- 実行中の UCS Manager ドメインから構成全体を取得します。
- 構成のどの部分が Intersight で使用できるかを検証する機能。
- UCS Manager 構成属性の IMM への変換を実行します。
	- UCS Manager ドメインの実行構成の変換は、主に 2 つの部分で行われます(構成変換 の各セクションを選択的に有効 / 無効にすることができます)。
		- VLAN / VLAN グループ / VSAN、ポート ロール、QoS、および管理設定 (NTP / DNS / SNMP / SYSLOG) を含む UCS Manager ドメインのファブリック構成を変 換します。
		- UCSManagerドメインからのサービスプロファイルテンプレートとそのすべての ポリシーの依存関係を可能な限り変換します。
- ドメインが UCS Manager から IMM に変換されるときに、ハードウェアと構成の互換性の 概要を取得するために使用できる IMM 準備レポートの生成。

IMM 準備レポートには、次の情報が表示されます。

• IMM に移行するための UCS Manager ドメインの準備の概要を示す変換スコアと全体 的な概要。

• 変換されたオブジェクトやツールが変換できなかったオブジェクトなど、構成ごとの 詳細情報。

UCSM ドメインに HyperFlex クラスタが展開されている場合は、IMM に移行しないでく ださい。HyperFlex サーバーは現在、IMM でサポートされていません。 (注)

**2**

翻訳について

このドキュメントは、米国シスコ発行ドキュメントの参考和訳です。リンク情報につきましては 、日本語版掲載時点で、英語版にアップデートがあり、リンク先のページが移動/変更されている 場合がありますことをご了承ください。あくまでも参考和訳となりますので、正式な内容につい ては米国サイトのドキュメントを参照ください。